### Portais Renderizáveis em 3D

na. Fila hid wa thin dia na Fila ha wa thi dia na.

The Book of the South

Alunos: Omar Mahmoud Abou Ajoue Otávio Moura do Nascimento

> Orientador: Marcel P. Jackowski

### Introdução

was started that some started process

•Inspirado no jogo Portal ® da produtora Valve

•A idéia consiste em permitir ao jogador criar um par de portais nas paredes do mundo 3D, com comandos do mouse

•Os portais formam um sistema de entrada e saída que permitirão ao jogador atingir locais inicialmente inacessíveis, como grandes alturas

## Objetivos

was black the same brand states

- 1. Renderizar a visão de um portal no outro
- 2. Posicionar os portais corretamente nas superfícies com orientação coerente
- 3. Garantir que os portais cabem nas paredes de destino
- 4. Adicionar perspectiva à visão dentro de um portal
- 5. Permitir que o jogador atravesse um portal, saindo no outro portal

Man with the state offer the Man Man Man State of

- Idéia: aplicar uma textura ao portal onde será renderizada, a cada frame, a visão de uma câmera localizada no centro do outro portal, com alvo na direção normal do outro portal
- Processo caro pois deve realizar cópia da saída para uma textura
- Utilização da técnica RTT\* (Render to Texture)
- Manipula o buffer para utilizá-lo como textura. Evita o processo de cópia entre buffers.
- Utiliza os chamados pixel buffers (pbuffer)

\*: Suporte a partir do OpenGL 1.3 com extensões.

**BASE CARDS** 

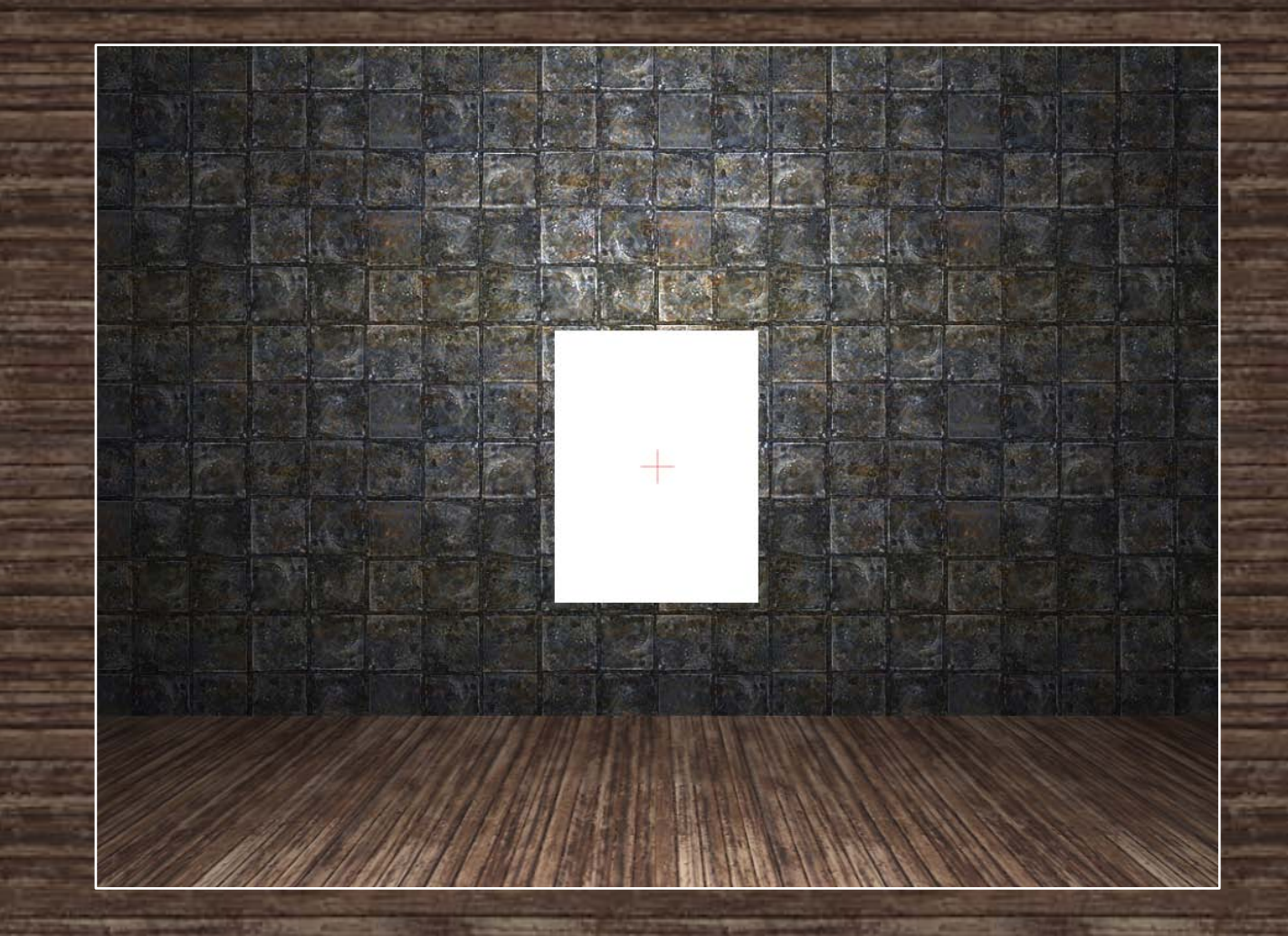

**ATAS AND** 

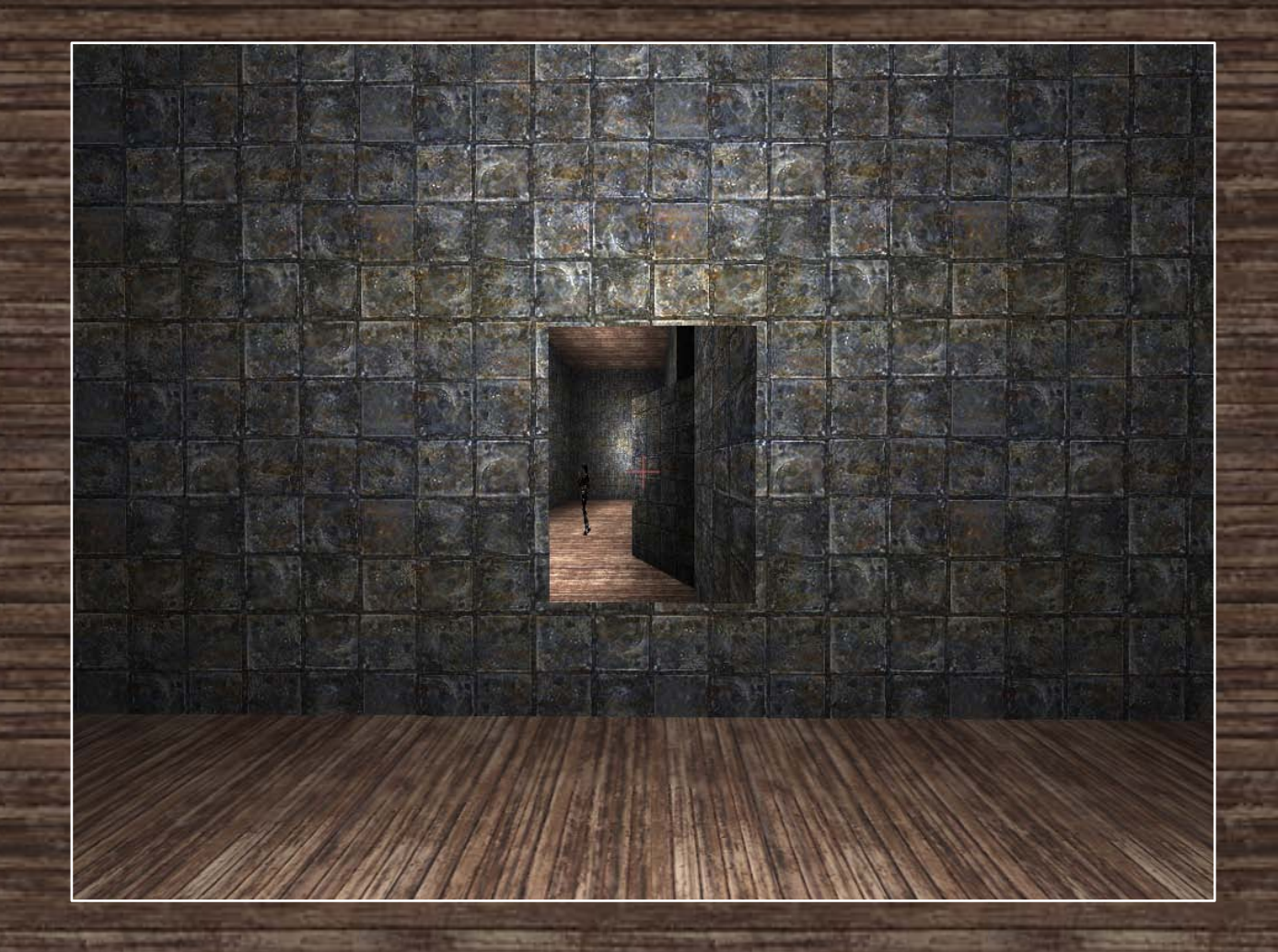

the state of the same head

海口路

**ALCOHOL: 0.343** 

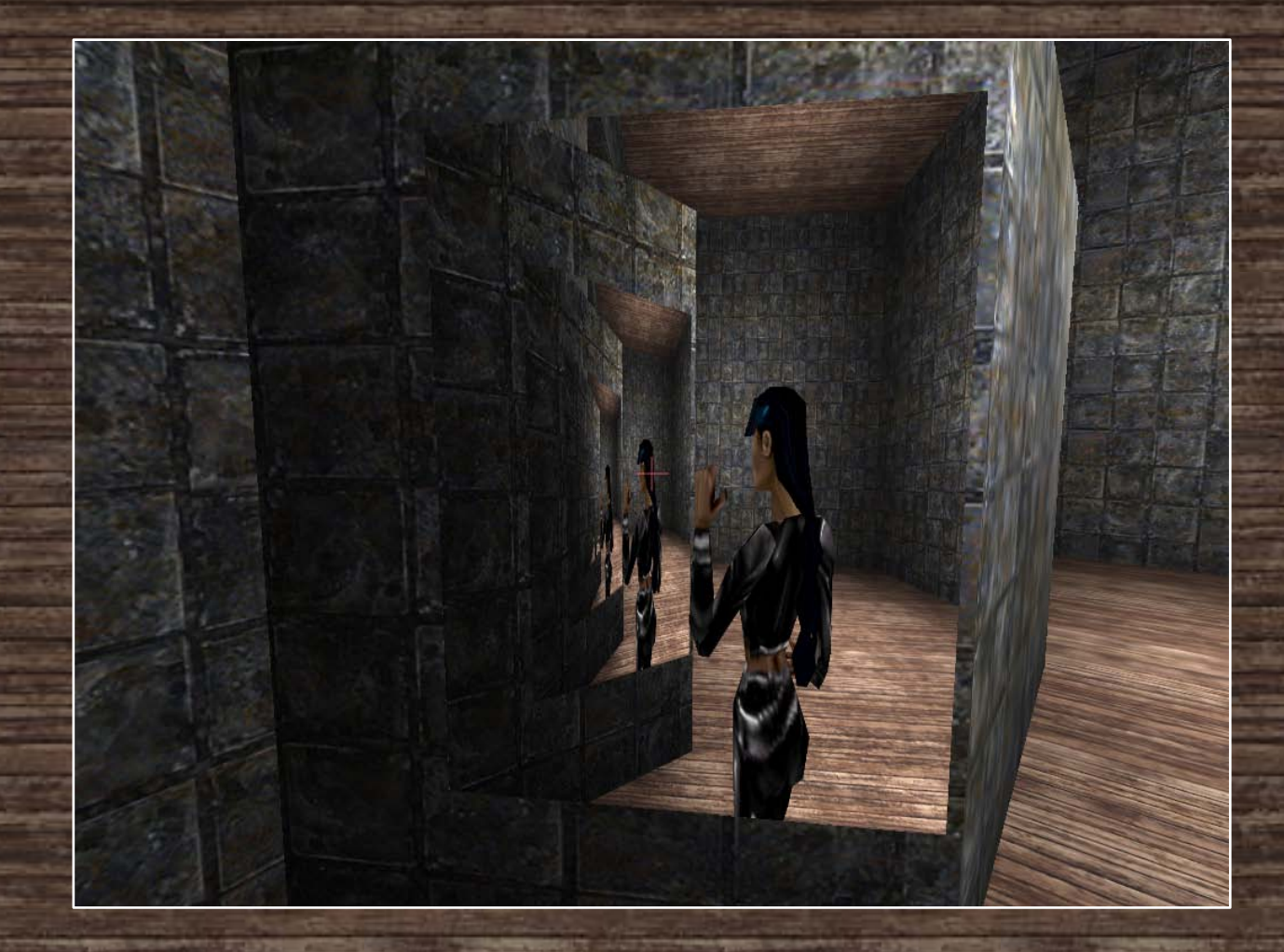

and a solid way a string different and a string way and a string different

• Precisamos garantir que os portais serão devidamente orientados nas superfícies em que forem colocados

Utilizamos uma técnica que funciona bem para qualquer parede, independente de sua inclinação

Utilização de vetores diretores horizontal e vertical

and a solid way a string different and a string way and a string different

• Precisamos garantir que os portais serão devidamente orientados nas superfícies em que forem colocados

Utilizamos uma técnica que funciona bem para qualquer parede, independente de sua inclinação

Utilização de vetores diretores horizontal e vertical

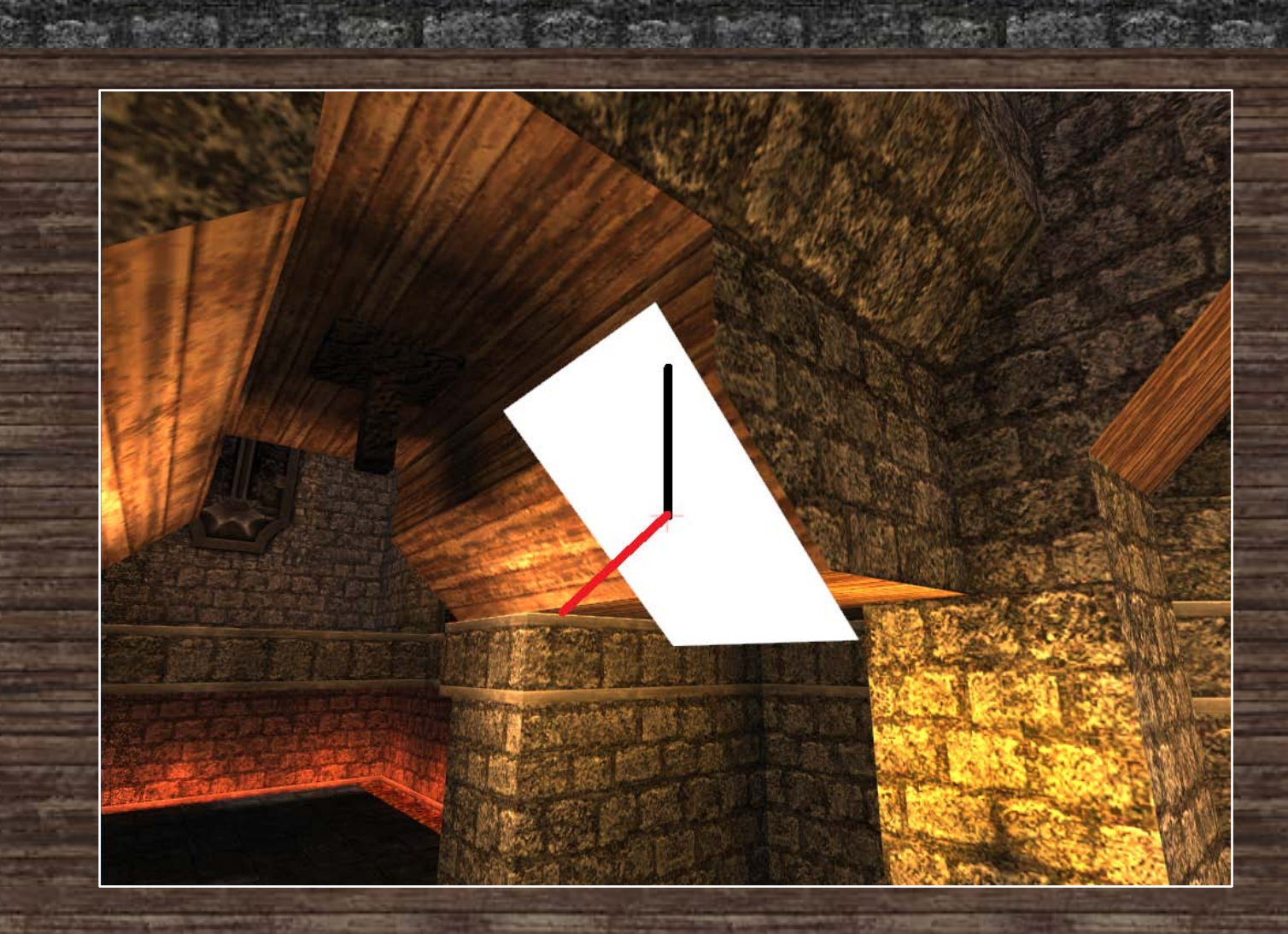

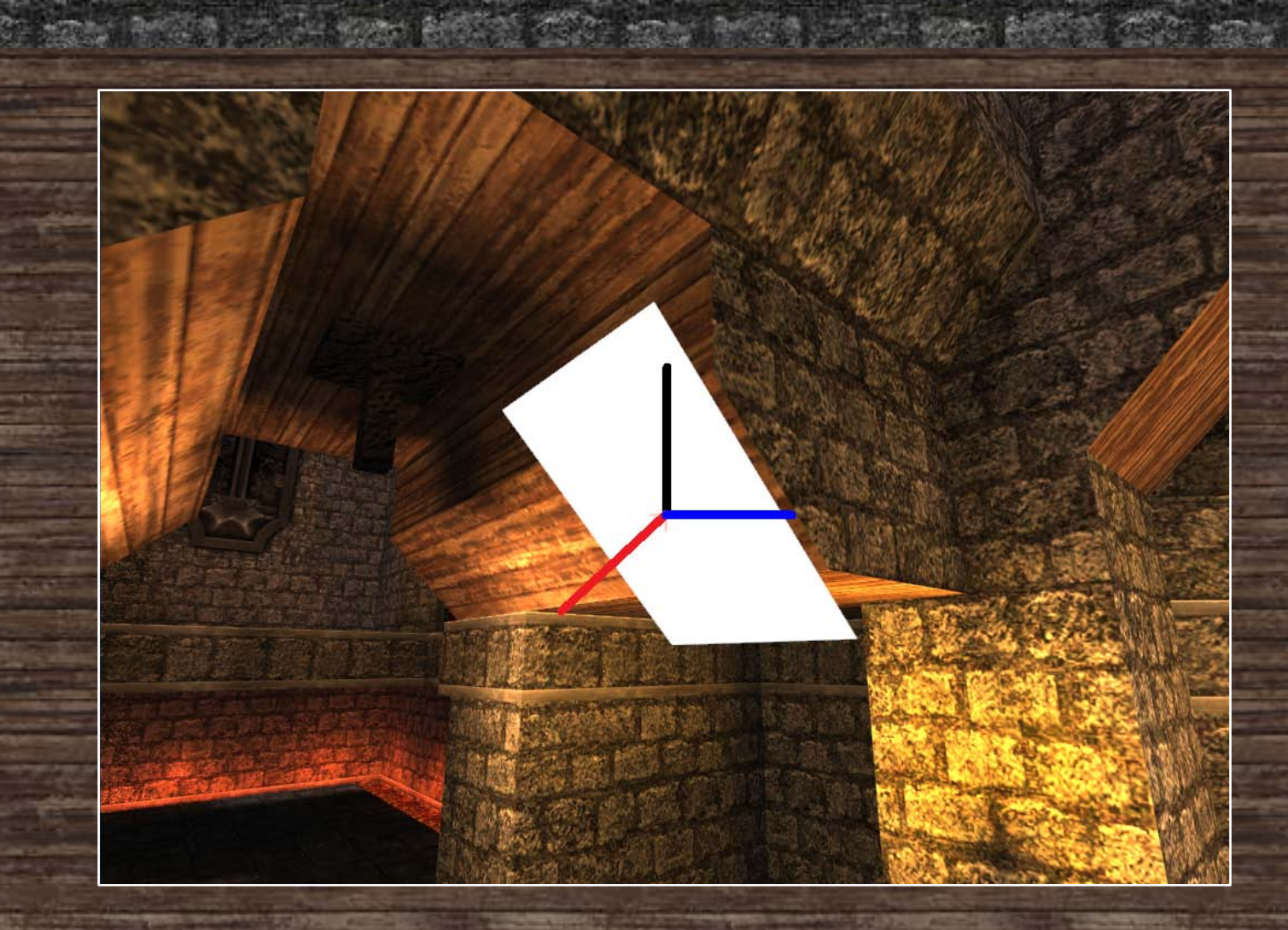

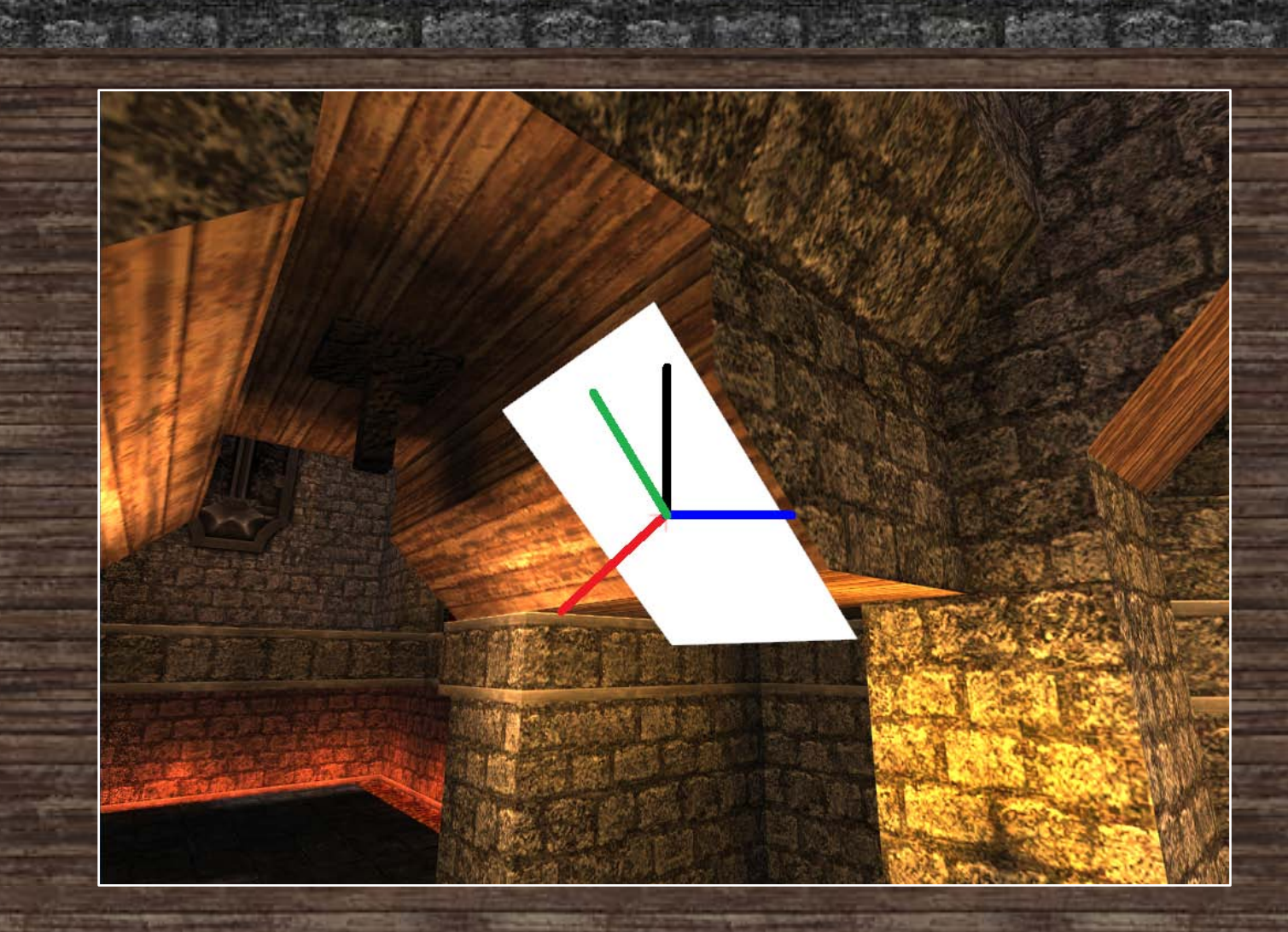

### 3. Posicionamentos Ruins

tale that will wan share difference that will wan share different

• Precisamos garantir que o portal caiba devidamente na superfície destino

• Utilizar os triângulos que formam a superfície de destino para decidir se há espaço suficiente na posição desejada

• Traçamos um X a partir do centro do portal e encontramos a intersecção com os triângulos adjacentes, caso existam

• Todos os triângulos adjacentes devem estar no mesmo plano do triângulo encontrado no ponto selecionado pelo jogador

# 3. Posicionamentos Ruins

81 M 0 36

**ARTIST CONTROL** 

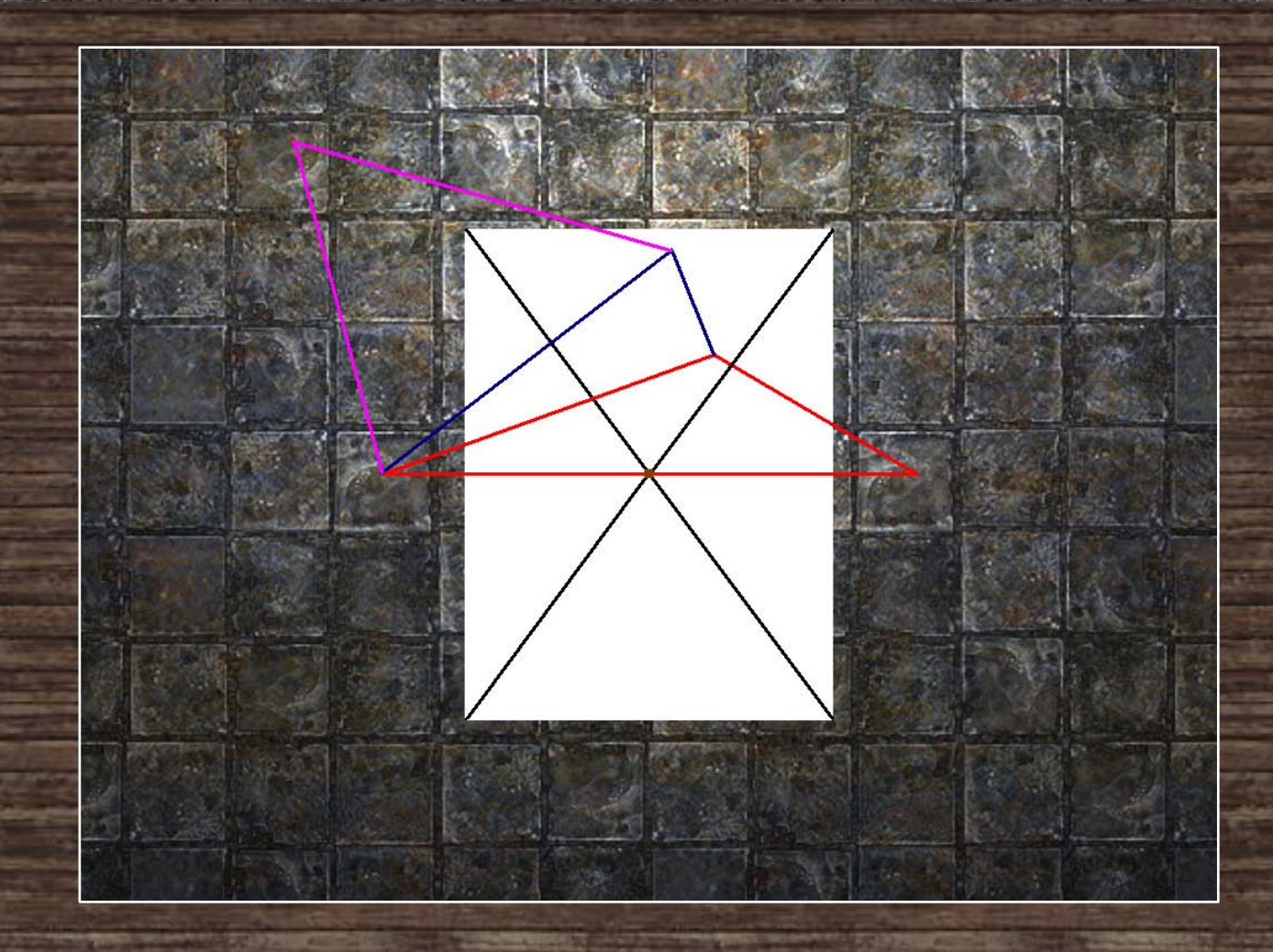

#### 4. Perspectiva

and provide the state of the same and the state that all the

- Para tornar o mundo mais realista, precisamos garantir que, ao ver através do portal, o jogador se sentirá como se estivesse diante de uma janela
- Deve-se levar em conta a posição em que o jogador se encontra para renderizar o mundo do outro lado
- Ao movimentar-se diante do portal, o jogador deverá ser capaz de enxergar um ângulo diferente através do portal
- Calcular a projeção de um vetor que parte do portal e termina na posição da câmera com relação aos diretores do portal
- Utilizar esta projeção para redesenhar o mundo do outro lado a partir de um ângulo diferente

#### 5. Travessia

pendent for a state of the state and pendent for a state of the

• A travessia foi feita de uma forma bastante simples

• Caso tenha sido detectada a colisão de um objeto com um portal, este objeto é transportado à frente do outro portal na direção da sua normal

• Após a travessia, o personagem estará sempre olhando na direção da normal do portal de saída

#### Trabalho futuro

and a solid way and it is a solution of the search and a

- Adição de física realista ao mundo
- Junto à adição de física, é importante permitir que o personagem seja capaz de sair de um portal no chão com suavidade
- Permitir que o personagem seja capaz de carregar objetos e carregá-los consigo através do portal
- Tornar a transição através dos portais mais suave
- Manter a orientação da visão do jogador após a travessia dos portais
- Rotacionar o personagem após uma travessia que o deixa em posição não ereta

### Ferramentas utilizadas

and the state way that does not also the state of the same

The control of the state of the control of the control of

• Engine gráfica: Irrlicht <http://irrlicht.sourceforge.net/>

• Gravação dos vídeos: Guncam software <http://www.growlersoftware.com/>

• Editor de mapa: GTK Radiant

<http://www.qeradiant.com/>